## **Country VAT**

[Country VAT settings](https://wiki.leonsoftware.com/videos/how-to/country-vat)

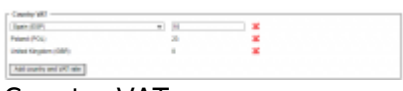

Country VAT

**Country VAT** option is available in the 'General Settings' > 'Sales Module' tab.

In **Country VAT** it is possible to select the default VAT rate for a specific country

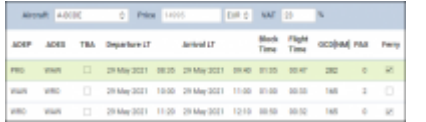

Example of default VAT rate application

Once the list of rates is created, it then applies the default rate to the request in the 'Requests/Quotes' section based on the following criteria:

- it has to be a domestic flight and within the listed country
- it has to be a passenger flight

The default VAT rate will be presented in the **VAT** box in the quote/edit section, as per the screenshot on the right.

The default VAT rates also apply to the requests coming from Avinode.

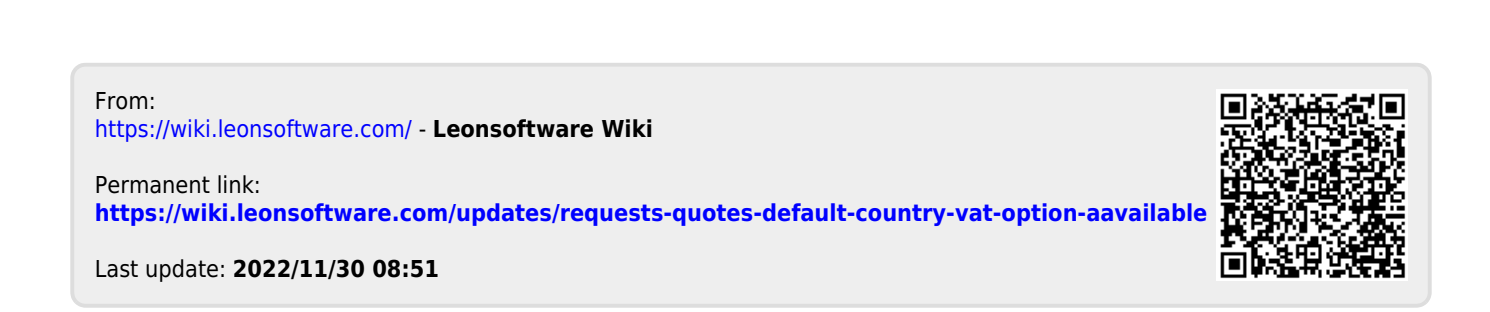